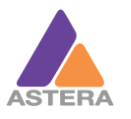

# **DMX TABLES FOR PixelBrick (item code: PB15)**

# and PowerPar (item code: AX9)

This document has 2 Tables of Content. The first one is based on the Pixel Count and whether the Strobe is turned on or off. The second one is a numeric index where you can locate a DMX table by its number quickly.

# **PROFILES IN LOGICAL ORDER**

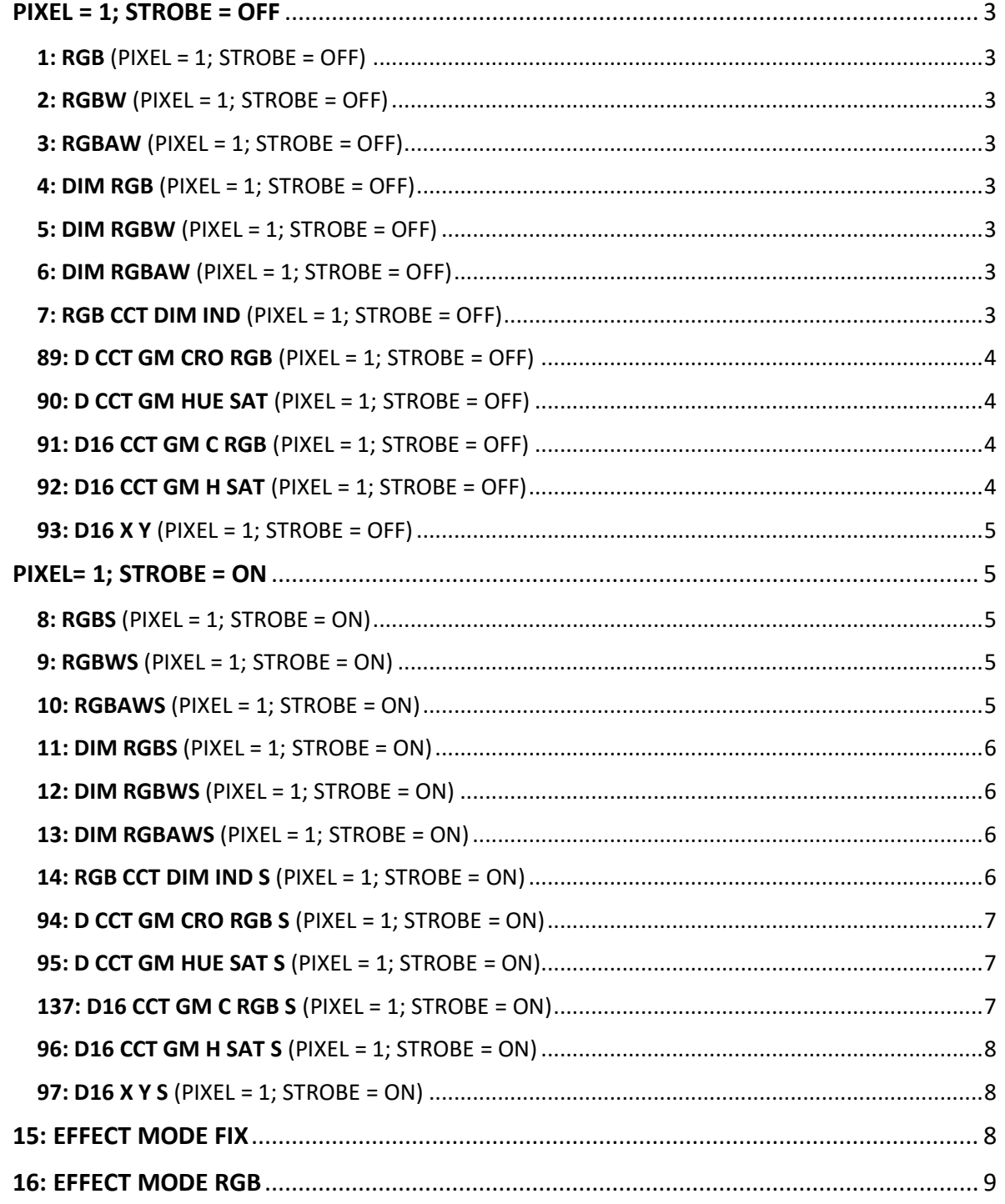

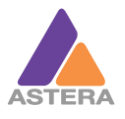

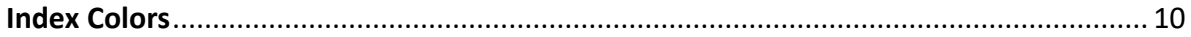

# **PROFILES SORTED BY NUMBER**

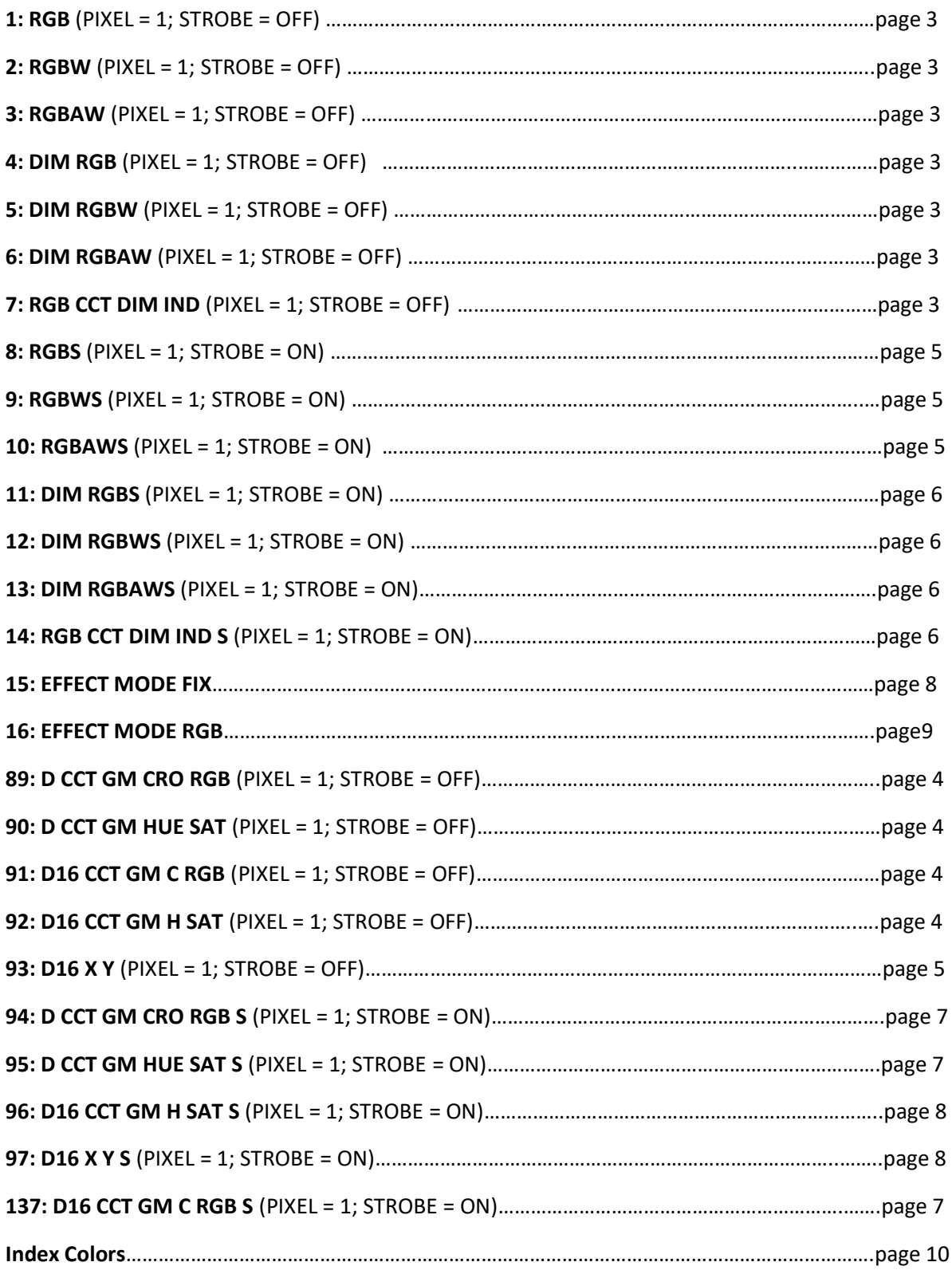

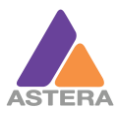

# <span id="page-2-0"></span>PIXEL = 1; STROBE = OFF

#### <span id="page-2-1"></span>1:  $RGB$  (PIXEL = 1; STROBE = OFF)

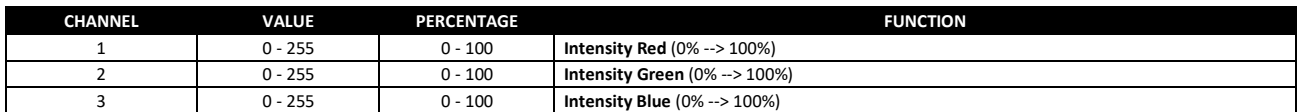

#### <span id="page-2-2"></span>2:  $RGBW$  (PIXEL = 1; STROBE = OFF)

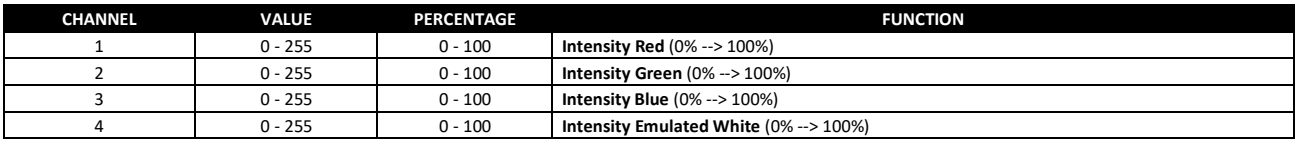

#### <span id="page-2-3"></span>**3: RGBAW** (PIXEL = 1; STROBE = OFF)

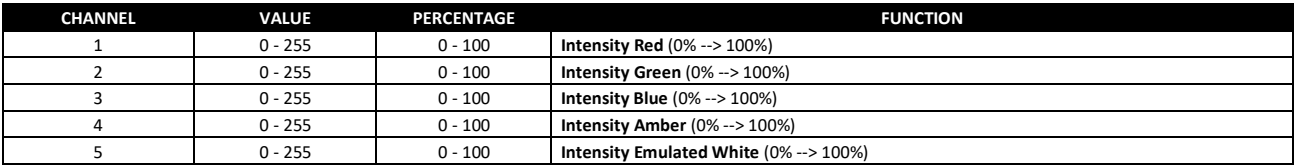

## <span id="page-2-4"></span>4: DIM RGB (PIXEL = ; STROBE = OFF)

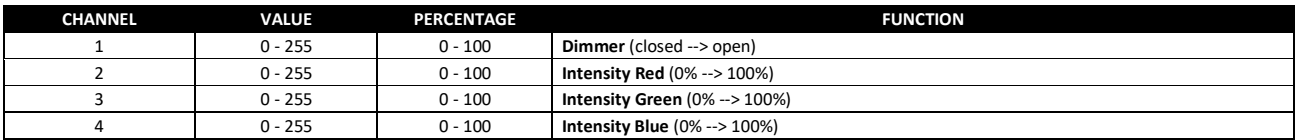

#### <span id="page-2-5"></span>5: DIM RGBW (PIXEL = ; STROBE = OFF)

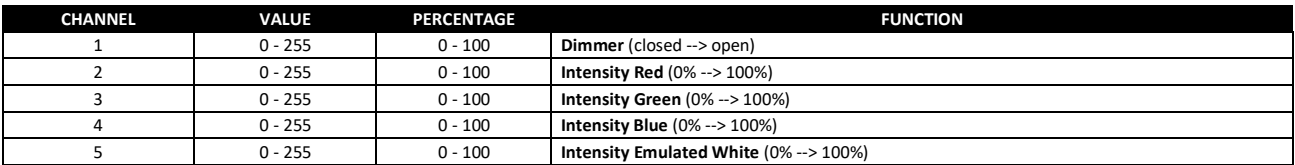

#### <span id="page-2-6"></span>6: DIM RGBAW (PIXEL = 1; STROBE = OFF)

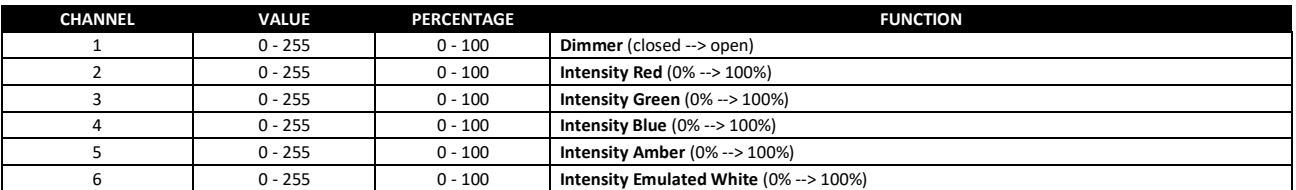

#### <span id="page-2-7"></span>7: RGB CCT DIM IND (PIXEL = 1; STROBE = OFF)

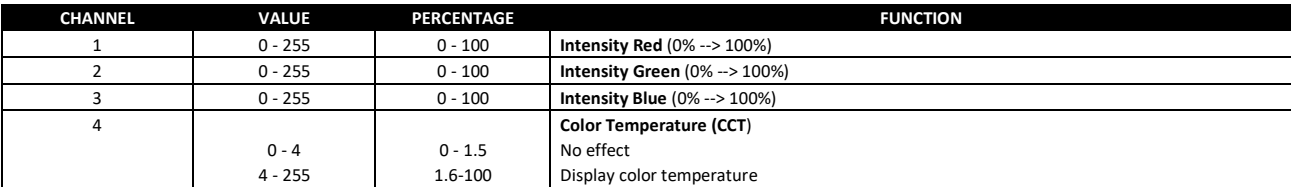

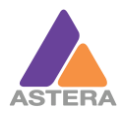

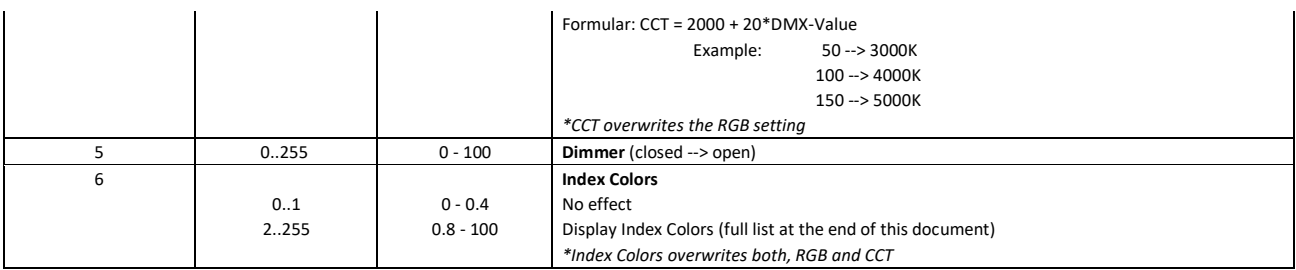

# <span id="page-3-0"></span>89: D CCT GM CRO RGB (PIXEL = 1; STROBE = OFF)

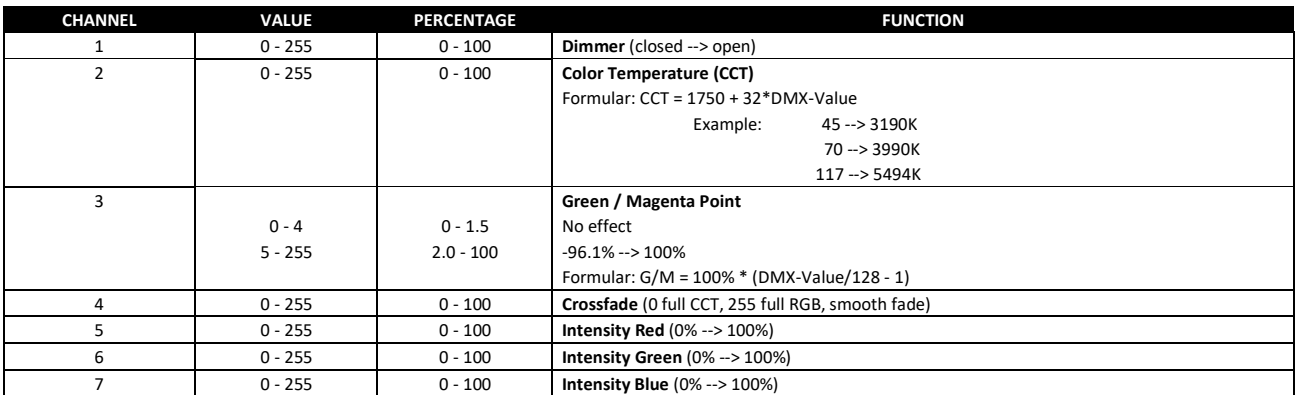

# <span id="page-3-1"></span>90: D CCT GM HUE SAT (PIXEL = 1; STROBE = OFF)

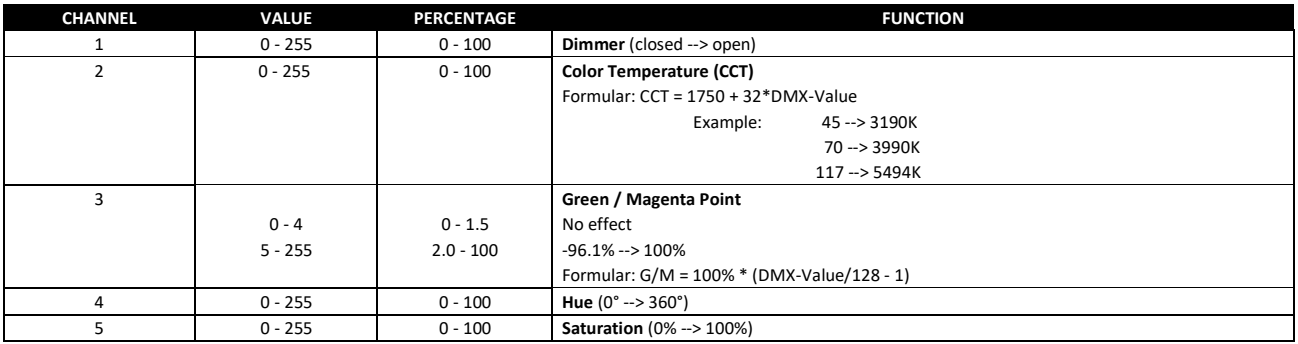

# <span id="page-3-2"></span>91: D16 CCT GM C RGB (PIXEL = 1; STROBE = OFF)

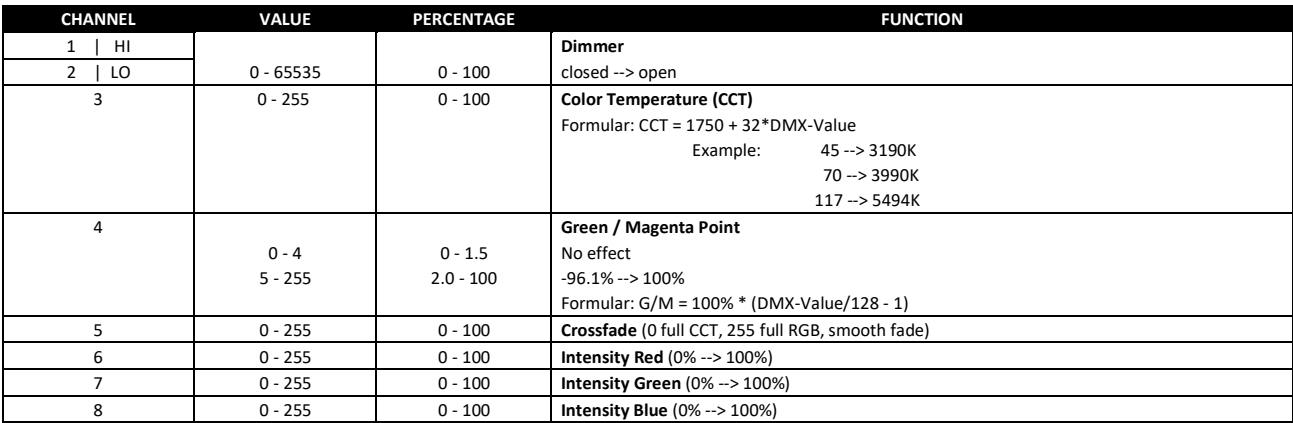

# <span id="page-3-3"></span>92: D16 CCT GM H SAT (PIXEL = 1; STROBE = OFF)

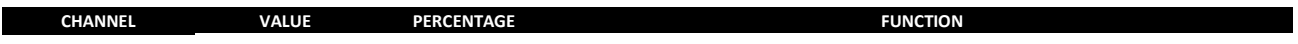

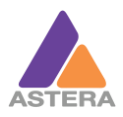

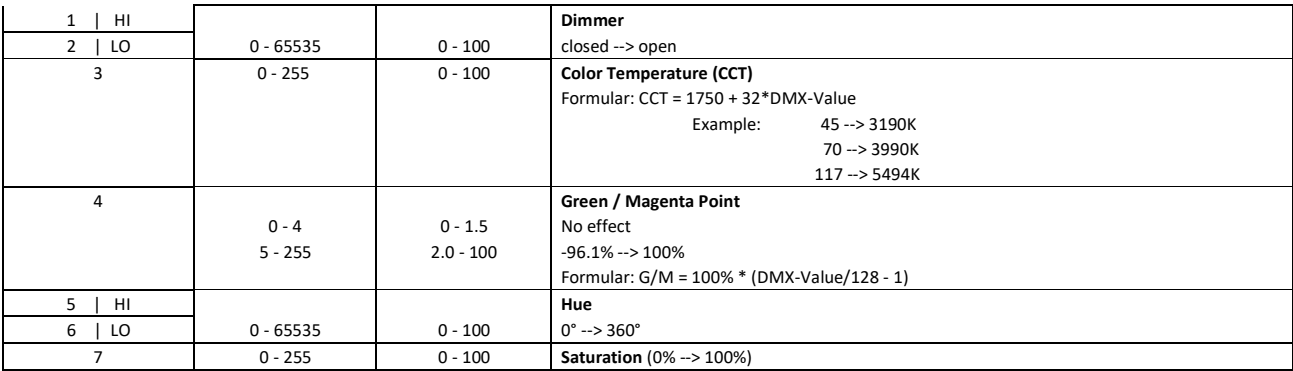

# <span id="page-4-0"></span>93: D16 X Y (PIXEL = 1; STROBE = OFF)

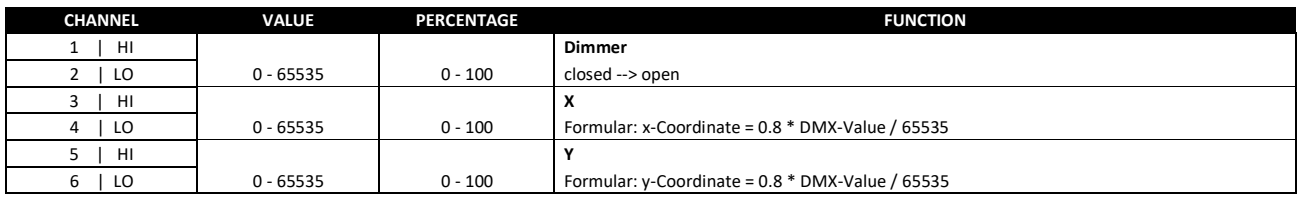

# <span id="page-4-1"></span>PIXEL= 1; STROBE = ON

# <span id="page-4-2"></span>8: RGBS (PIXEL = 1; STROBE = ON)

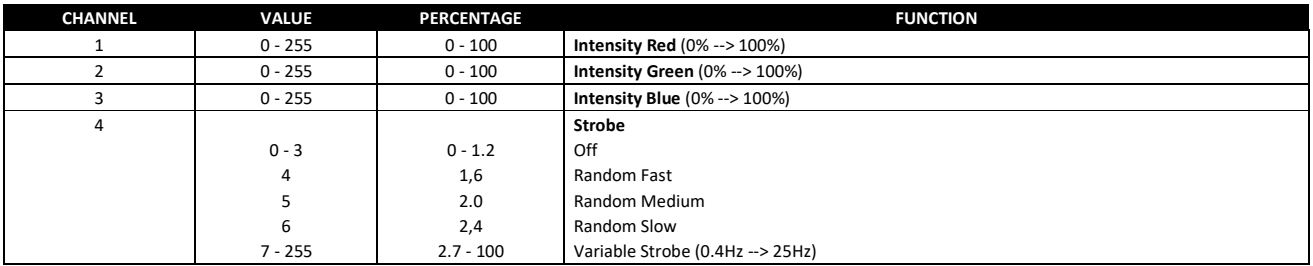

# <span id="page-4-3"></span>9: RGBWS (PIXEL = 1; STROBE = ON)

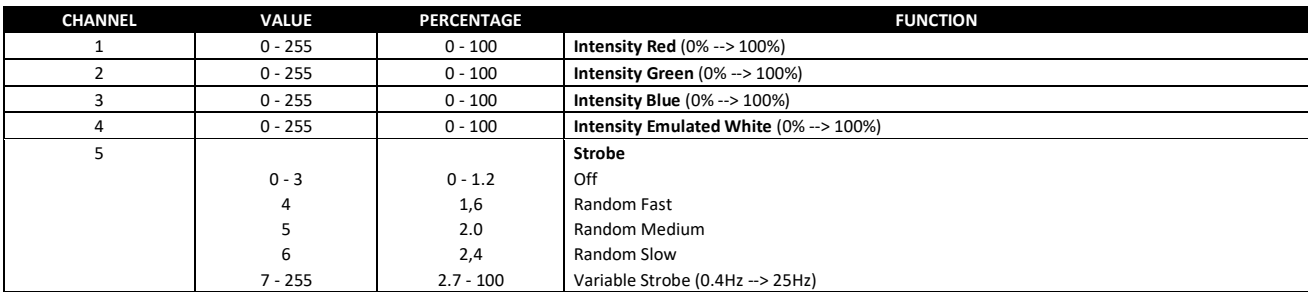

# <span id="page-4-4"></span>10: RGBAWS (PIXEL = 1; STROBE = ON)

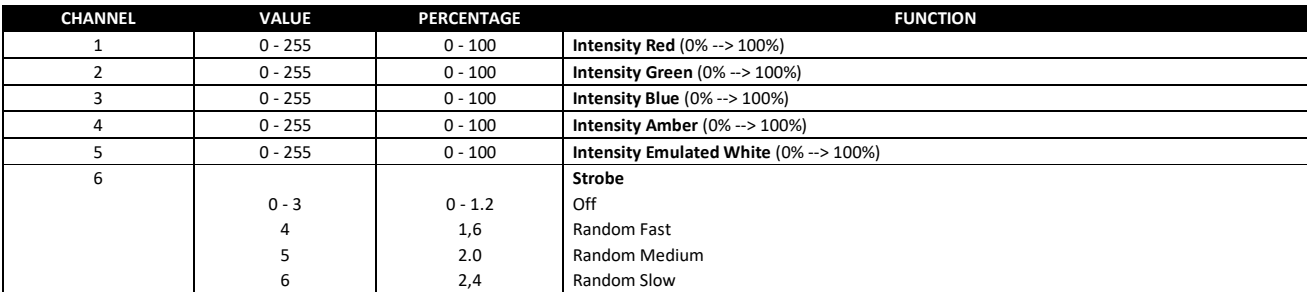

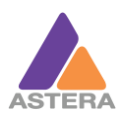

7 - 255 2.7 - 100 Variable Strobe (0.4Hz --> 25Hz)

# <span id="page-5-0"></span>11: DIM RGBS (PIXEL = 1; STROBE =  $ON$ )

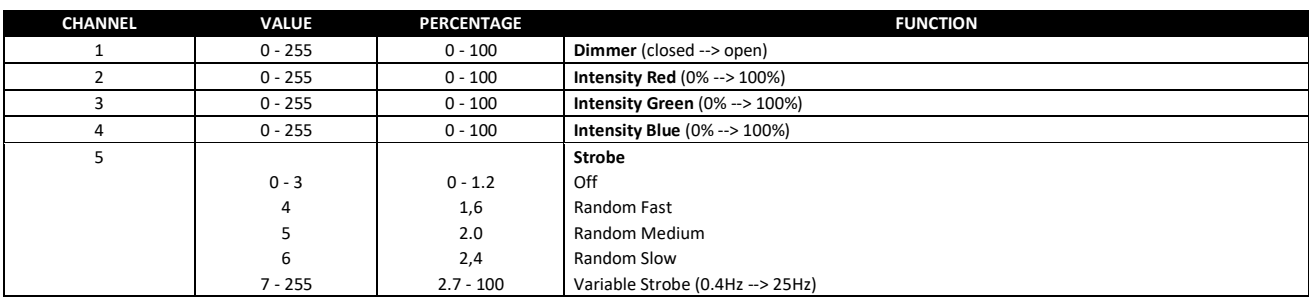

# <span id="page-5-1"></span>12: DIM RGBWS (PIXEL = 1; STROBE = ON)

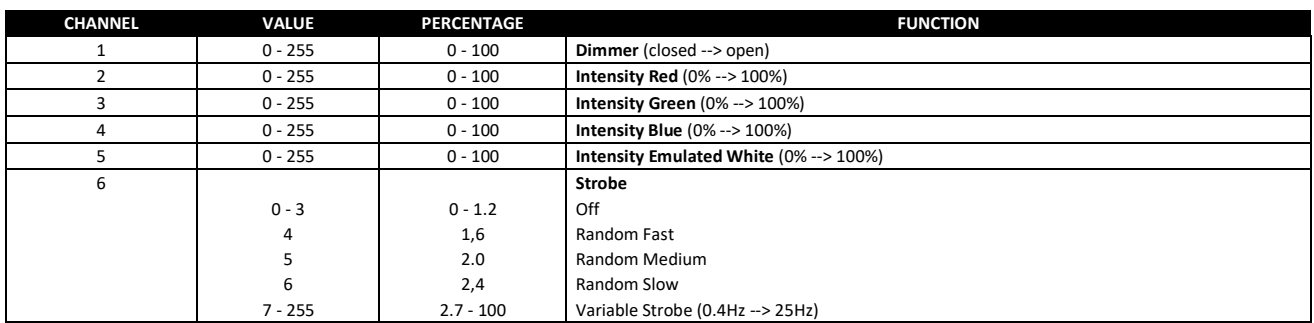

#### <span id="page-5-2"></span>13: DIM RGBAWS (PIXEL = 1; STROBE = ON)

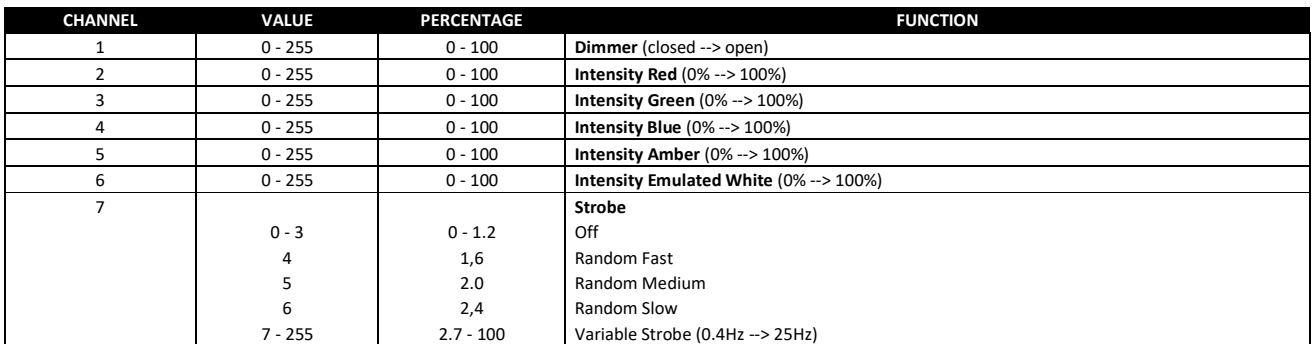

#### <span id="page-5-3"></span>14: RGB CCT DIM IND S (PIXEL = 1; STROBE = ON)

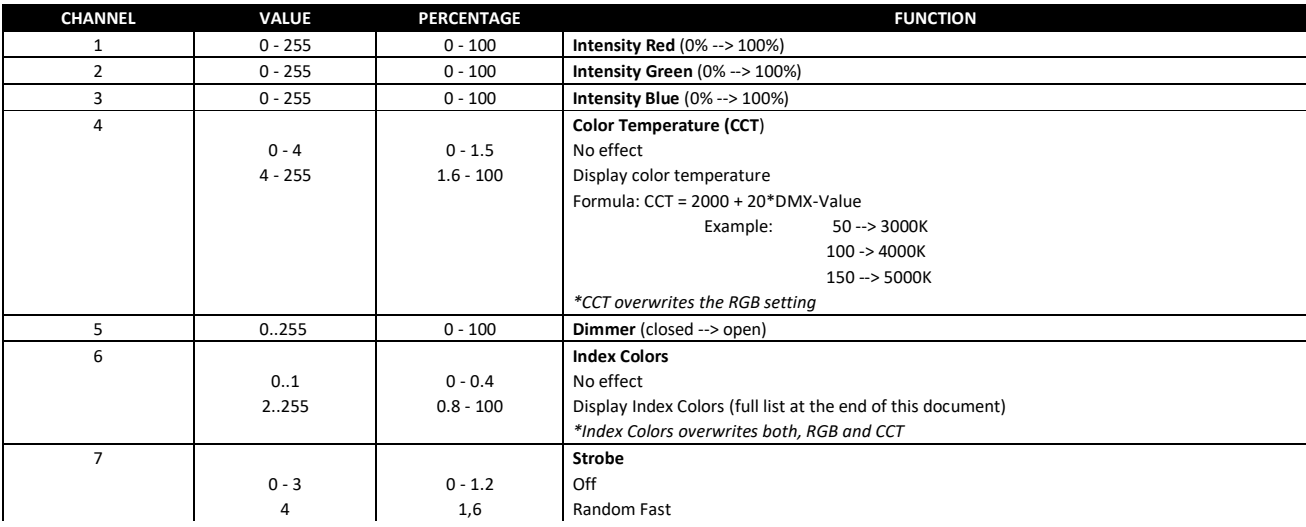

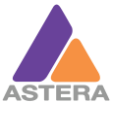

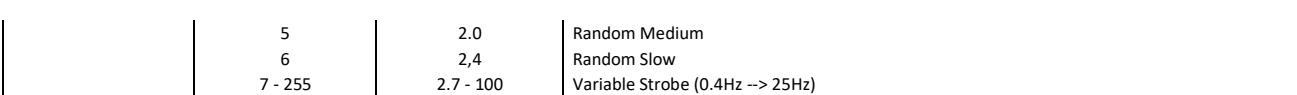

# <span id="page-6-0"></span>94: D CCT GM CRO RGB S (PIXEL = 1; STROBE = ON)

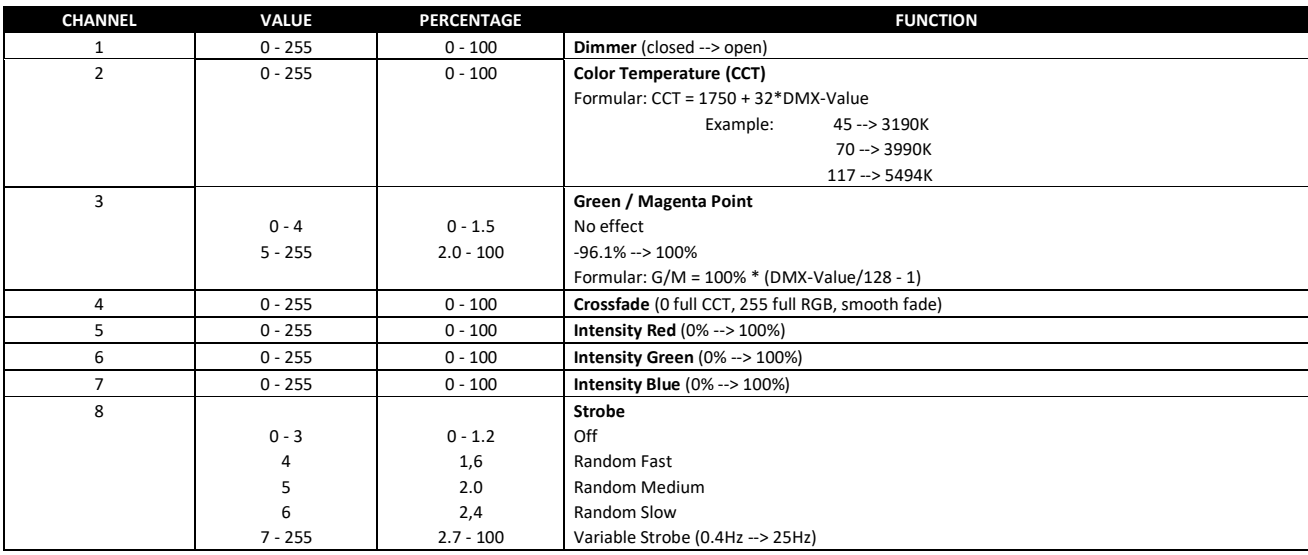

# <span id="page-6-1"></span>95: D CCT GM HUE SAT S (PIXEL = 1; STROBE = ON)

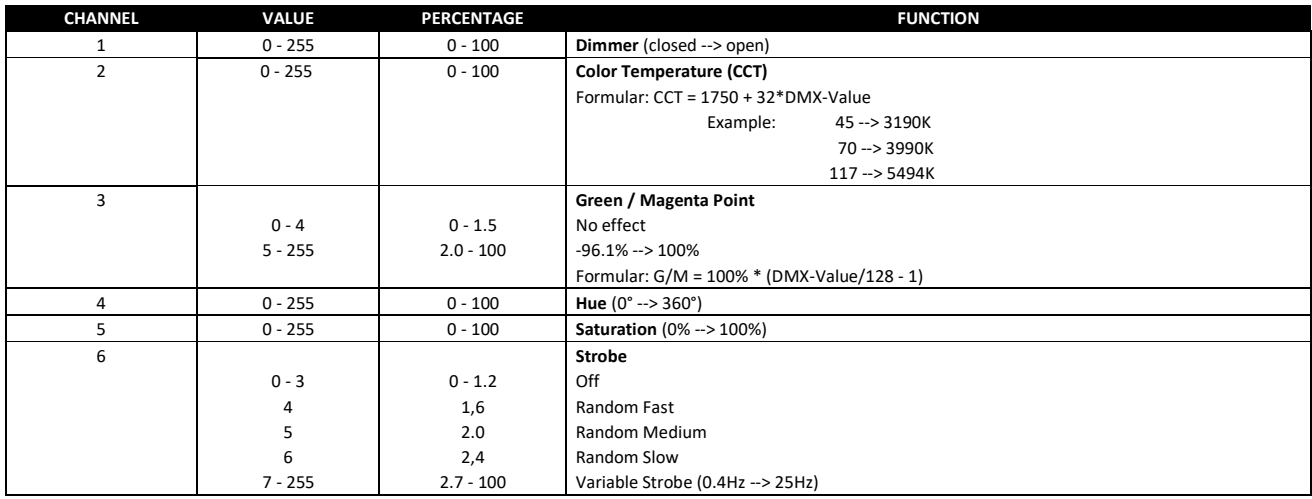

# <span id="page-6-2"></span>137: D16 CCT GM C RGB S (PIXEL = 1; STROBE = ON)

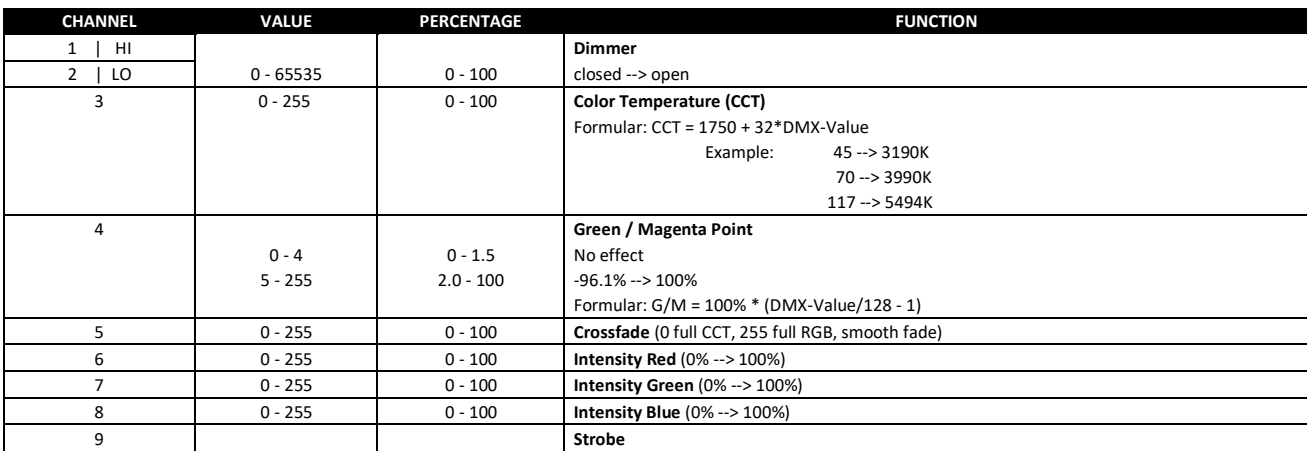

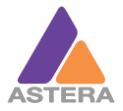

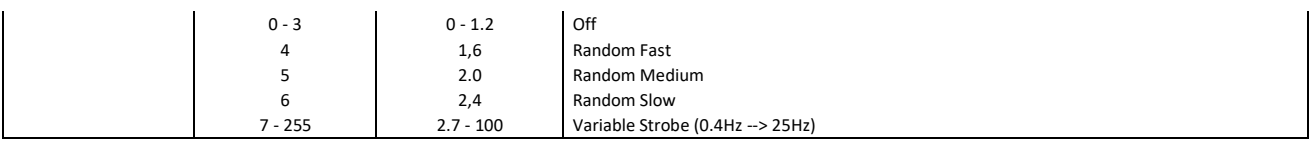

# <span id="page-7-0"></span>96: D16 CCT GM H SAT S (PIXEL = 1; STROBE = ON)

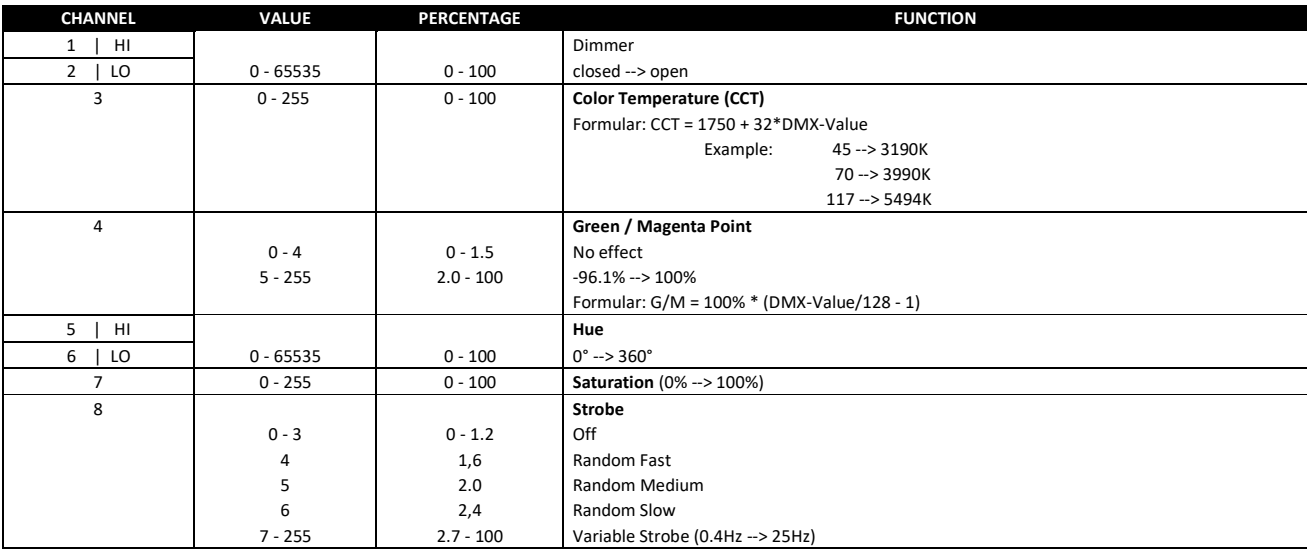

# <span id="page-7-1"></span>97: D16 X Y S (PIXEL = 1; STROBE = ON)

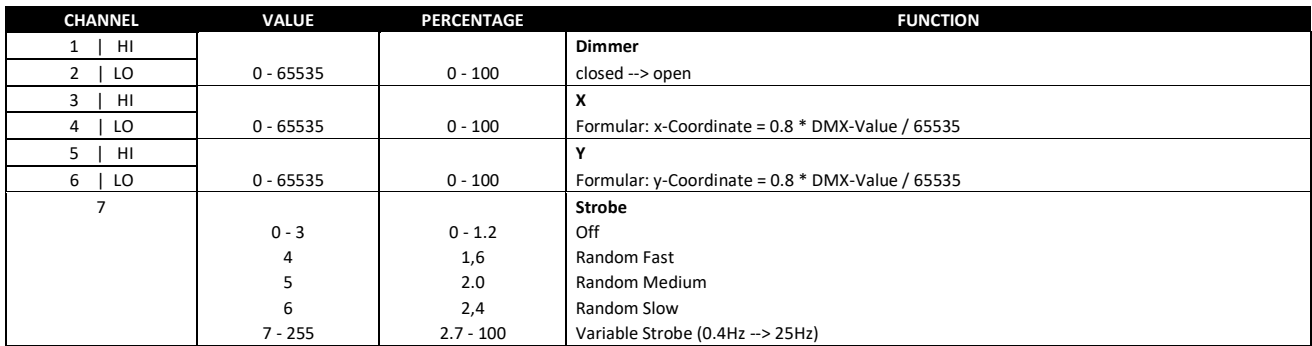

#### <span id="page-7-2"></span>15: EFFECT MODE FIX

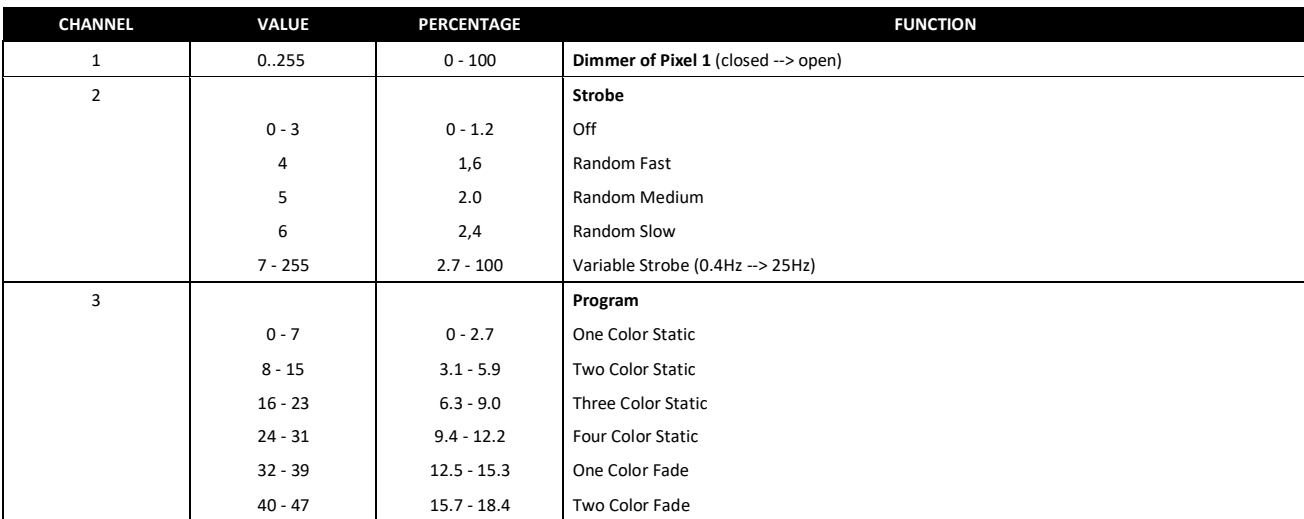

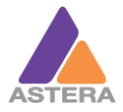

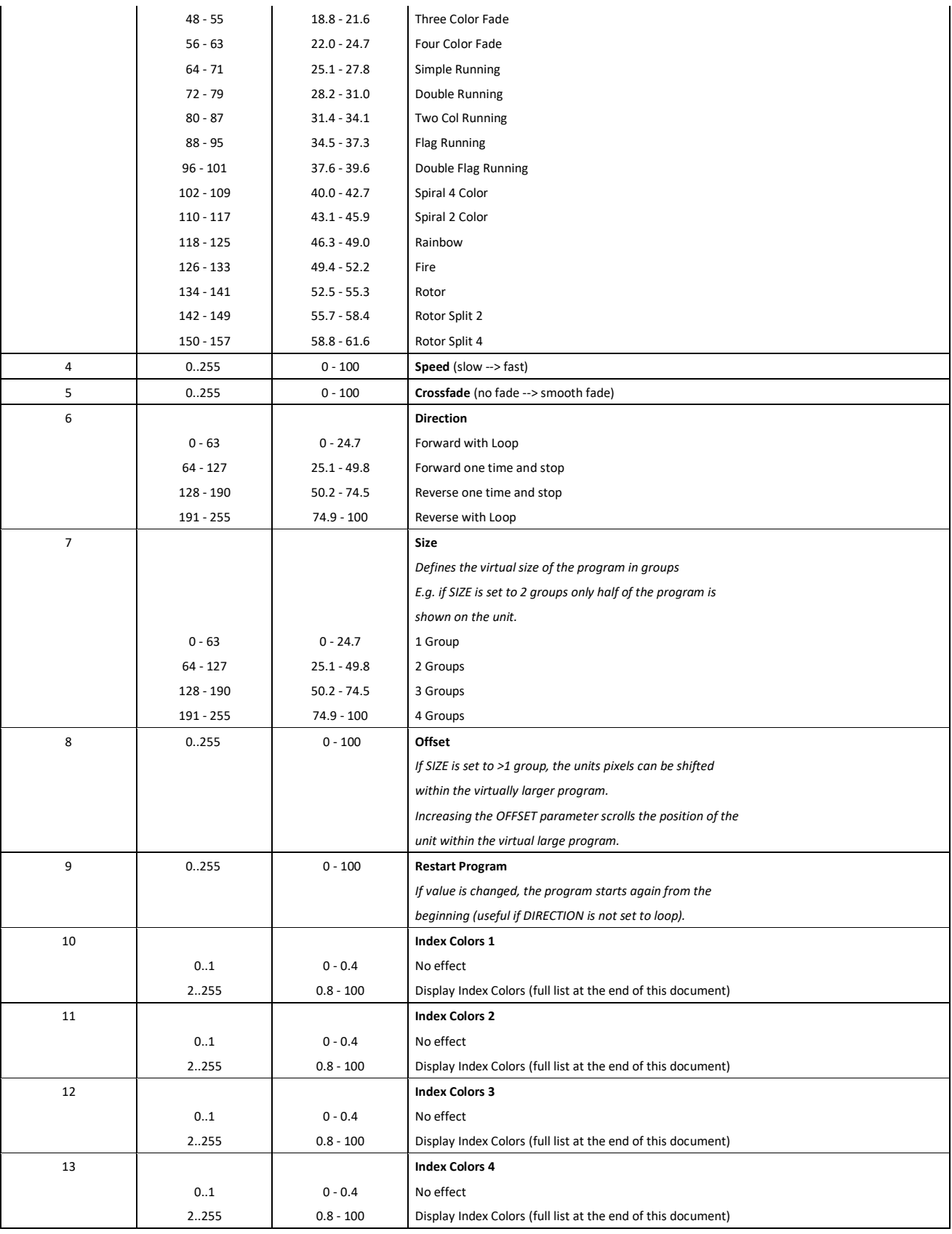

# <span id="page-8-0"></span>16: EFFECT MODE RGB

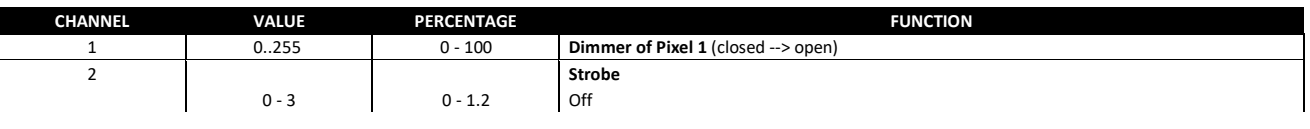

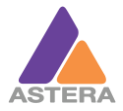

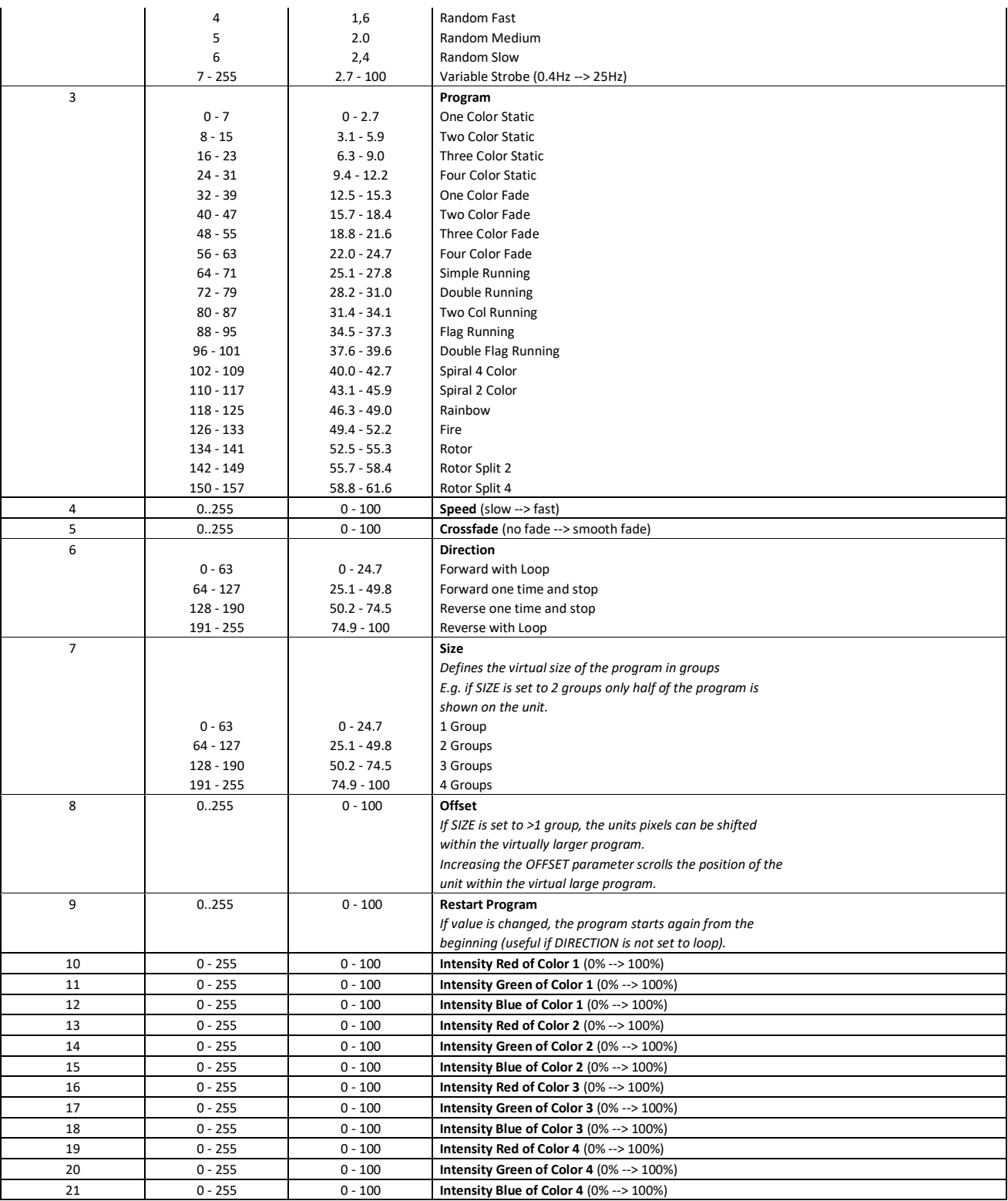

#### <span id="page-9-0"></span>Index Colors

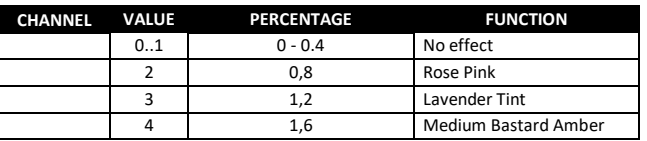

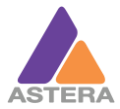

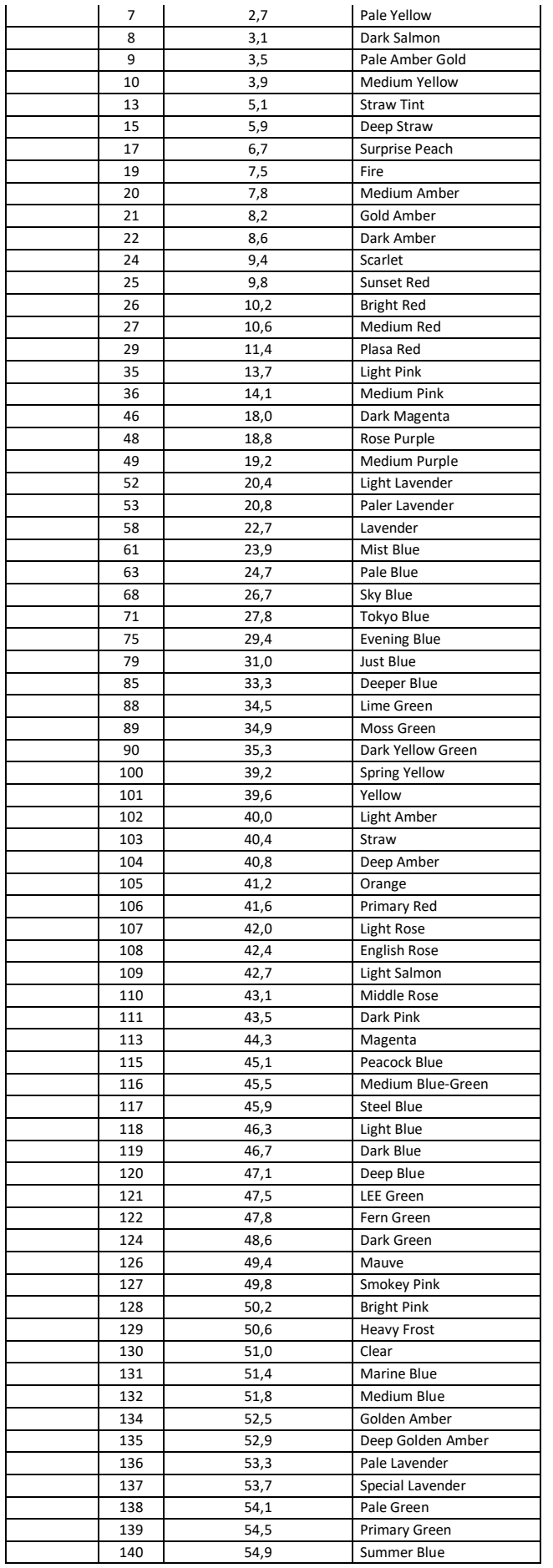

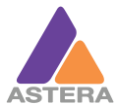

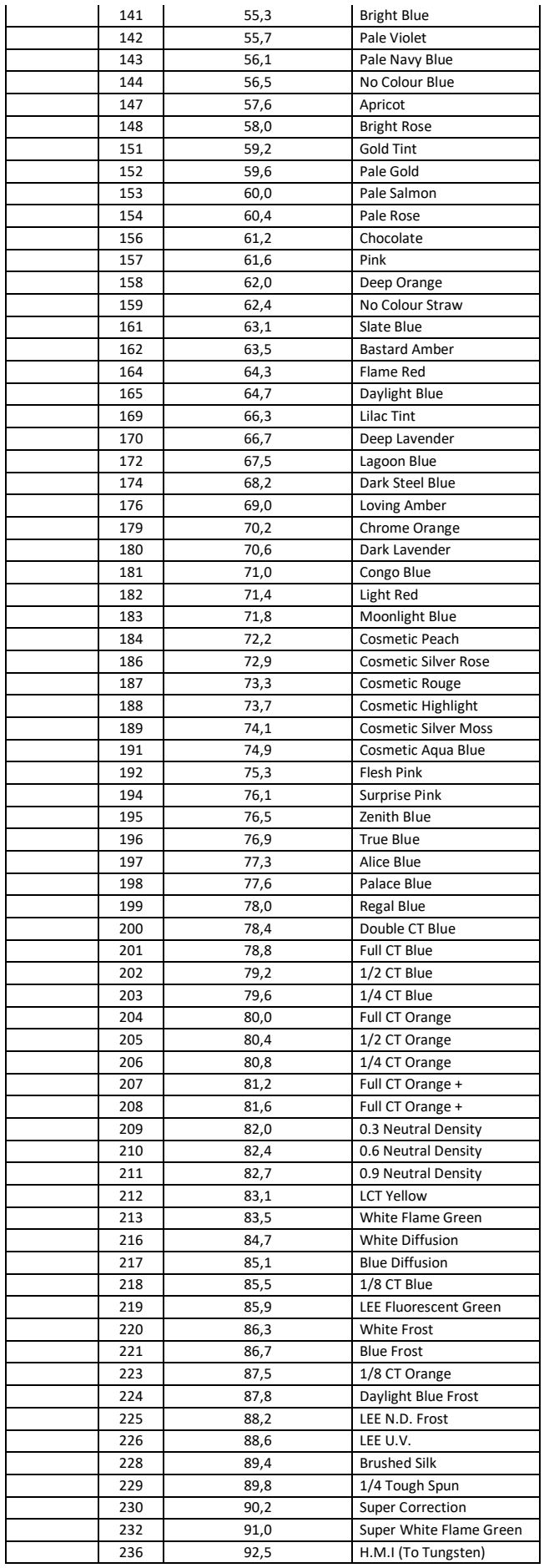

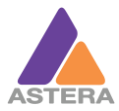

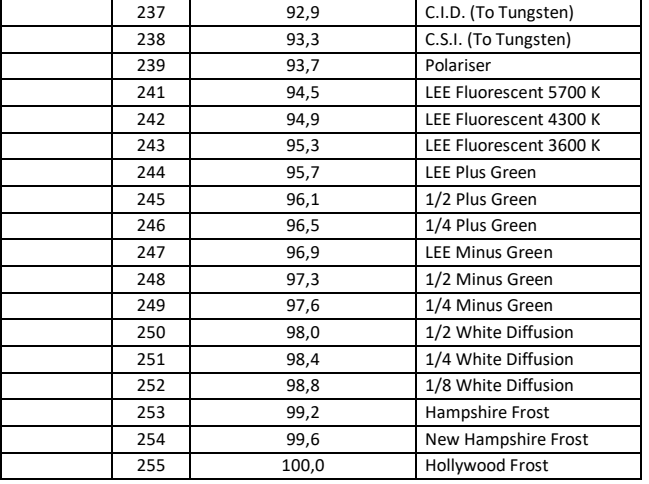